# **4 Beispiele**

In diesem Kapitel sollen einige numerische Berechnungen, die auf der Grundlage der in dieser Arbeit beschriebenen und in dem Matlab-Programmpaket [22] implementierten Mehrgitter-Methode durchgeführt worden sind, dokumentiert werden. Dabei wurde die Mehrgitter-Rekursion (Algorithmus 6) stets als V-Zyklus durchlaufen, das heißt mit dem Parameterwert  $\mu = 1$ , und die Anzahl der Vor- und Nachglättungen, also der Wert  $\nu$  in Algorithmus 5, jeweils  $\nu = 3$  gesetzt. Die Lösung der projizierten Schurprobleme im Glättungsalgorithmus 5 erfolgte mit der MATLAB-Routine schur (nach einer B-Orthonormalisierung der Spaltenvektoren der entsprechenden Matrix W), zur Vorkonditionierung wurde die in Bemerkung 24 erwähnte Jacobi-Vorkonditionierung benutzt. Die Korrekturprobleme auf dem gröbsten Gitter in Algorithmus 6 wurden mit dem in Abschnitt 2.6 beschriebenen Block-Arnoldi-Verfahren nicht exakt, sondern nur approximativ bis auf die in Algorithmus 7 vorkommende Genauigkeit tol gelöst. Zum Aufbau der benötigten Gitterhierarchie kam die "nested-iteration"-Technik zur<br>Anwendung websi die Eigenläsungen des elttuellen Gitters eingeseits zur adentium

Anwendung, wobei die Eigenlösungen des aktuellen Gitters einerseits zur adaptiven Gitterverfeinerung herangezogen wurden und andererseits als Startwerte für das verfeinerte Gitter dienten. Der zur adaptiven Verfeinerung benutzte Fehlerindikator beruhte dabei auf der folgenden dreiecksorientierten Strategie: durch Hinzunahme der Kantenmittelpunkte der Dreiecke der aktuellen Triangulierung als zusätzliche Freiheitsgrade und Berechnung der Korrektur in diesen Knoten in Bezug auf den gesamten invarianten Unterraum nach einem Schema analog zu Gleichung (55) wurde fur jedes Dreieck ¨  $t_i$  ein relativer  $L^2$ -Fehler  $\varepsilon_i$  berechnet. Die Dreiecke  $t_k$ , für die die Relation

$$
\varepsilon_k > \frac{1}{2} \max_{1 \le j \le N_t} \varepsilon_j
$$

erfullt war, erhielten nun eine Markierung. Darauf aufbauend wurde mit der dreiecks- ¨ basierten Gitterverfeinerungs-Routine der Matlab-PDE-Toolbox eine neue Triangulierung erzeugt, indem die markierten Dreiecke uniform in vier Teildreiecke und die an diese angrenzenden mit einer Bisektionsmethode unterteilt wurden, um eventuell "hängende" Knoten zu beseitigen.

"nangende "Knoten zu besettigen.<br>Im folgenden werden zunächst zwei "akademische" Beispiele, danach einige kompliziertere Anwendungsbeispiele aus der integrierten Optik dargestellt.

### **4.1 Komplexes Kastenpotential**

Wir betrachten das Eigenwertproblem (7) in der schwachen Formulierung (10) mit

$$
f(x,y) = \begin{cases} 100 + 250i, & (x,y) \in \left[\frac{3}{8}, \frac{5}{8}\right]^2 \\ 0, & \text{sonst} \end{cases}
$$

auf  $\Omega = (0, 1)^2$ . In einem ersten Programmlauf wurde die Eigenfunktion zum Eigenwert mit kleinstem Realteil, das heißt  $q = 1$ , bestimmt. Das Startgitter, bestehend

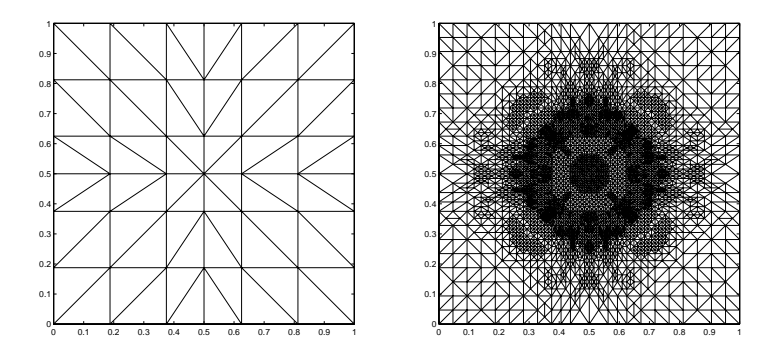

Abbildung 11: Start- und Endgitter zum Kastenpotential

aus 49 Knoten und 72 Dreiecken, ist in Abbildung 11 links, das nach 6 Verfeinerungen erreichte Endgitter mit 4449 Knoten und 8816 Dreiecken in Abbildung 11 rechts aufgetragen. Eine logarithmische Konturdarstellung der berechneten Eigenfunktion  $u_1$ 

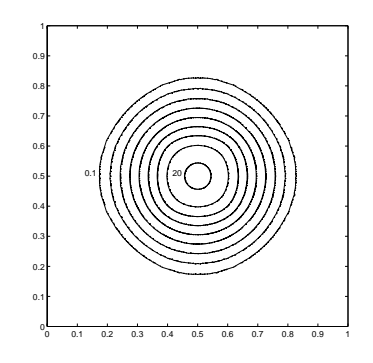

Abbildung 12: Betragsquadrat der Eigenfunktion  $u_1$  zum Kastenpotential (logarithmische Konturlinien)

zum Eigenwert  $\lambda_1 \doteq 38.9789 - 183.8185i$  ist in Abbildung 12 gegeben. Die pro Gitter benötigte Anzahl an V-Zyklen zur geforderten Genauigkeit tol =  $10^{-5}$  ist Tabelle 1 zu entnehmen, der benötigte Rechenaufwand in flops in Abbildung 13 dargestellt. Die CPU-Zeit fur die Rechnung auf einer Sun Sparc 4 Workstation betrug 3.6 Minuten. ¨ In einem zweiten Programmlauf waren die ersten 6 Eigenwerte mit kleinsten Realteilen und die dazu korrespondierenden Schurfunktionen gesucht. Als Startgitter diente auch hier die in Abbildung 11 links gezeigte Triangulierung. Die zum (nach 5 Verfeinerungen

| Gitter                                                      | $1 \t 2 \t 3$ |  |      |
|-------------------------------------------------------------|---------------|--|------|
| Anzahl N innerer Punkte    97   237   525   1033   2477   4 |               |  | 4369 |
| Anzahl V-Zyklen                                             |               |  |      |

Tabelle 1: Anzahl N innerer Punkte und V-Zyklen pro Gitter

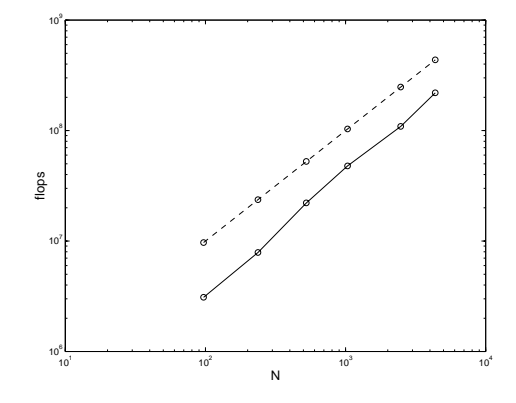

Abbildung 13: Rechenaufwand pro Gitter (zum Vergleich  $10^5 N$ : gestrichelte Linie)

erreichten) Endgitter berechneten Eigenwerte sind in Abbildung 14 dargestellt, wobei zusätzlich die Eigenwerte des reellen Problems mit

$$
f(x,y) = \begin{cases} 100, & (x,y) \in \left[\frac{3}{8}, \frac{5}{8}\right]^2 \\ 0, & \text{sonst} \end{cases}
$$

aufgenommen sind. In beiden Fällen ist das Eigenwertproblem entartet, das heißt es existiert jeweils ein Eigenwert mit Vielfachheit 2. Insbesondere ist weiterhin zu beachten, daß im komplexen Fall die Relation  $|\lambda_1| \gg |\lambda_j|$  für  $j = 2, \ldots, 6$  gilt. Die obere Dreiecksmatrix  $T$  für das komplexe Problem ergab sich zu

$$
T = \begin{pmatrix} \lambda_1 & \tau_{12} & & \\ & \lambda_2 & & \\ & & \lambda_3 & \\ & & & \lambda_4 & \\ & & & & \lambda_5 & \\ & & & & \lambda_6 \end{pmatrix}
$$

mit  $\tau_{12} \doteq 86.6959 - 24.8548i$  (wobei nur die Elemente  $\tau_{kj}$  mit  $|\tau_{kj}| > 10^{-12}$  berücksichtigt wurden), das heißt die bestimmten Schurvektoren  $u_1, u_3, \ldots, u_6$  sind gleichzeitig auch Eigenvektoren.

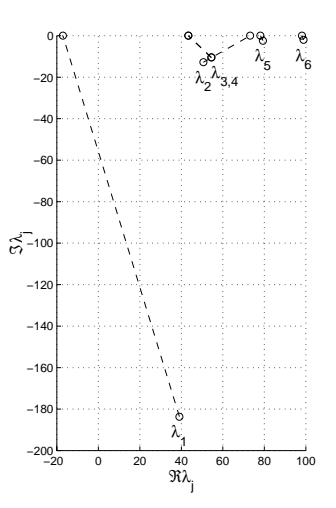

Abbildung 14: Eigenwerte des komplexen und reellen Kastenpotentials

## **4.2 Harmonischer Oszillator**

In diesem Beispiel untersuchen wir das Eigenwertproblem mit der Funktion

$$
f(x, y) = -(x^2 + 2ixy + y^2)
$$

auf  $\Omega = \{(x, y) \in \mathbb{R}^2 : \sqrt{x^2 + y^2} < 5\}$ . Ausgehend von dem in Abbildung 15 links

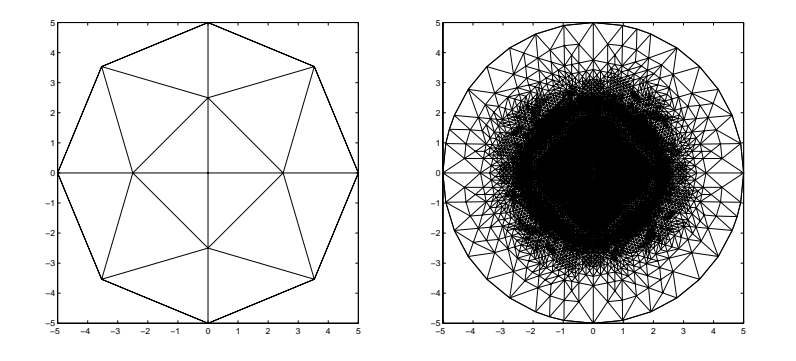

Abbildung 15: Start- und Endgitter zum harmonischen Oszillator

gezeigten Startgitter mit 13 Knoten und 16 Dreiecken wurden die 3 Eigenwerte mit kleinsten Realteilen und die zugehörigen Schurfunktionen bestimmt. Das nach 7 Verfeinerungen erhaltene Endgitter, bestehend aus 11393 Knoten und 22748 Dreiecken, ist in Abbildung 15 rechts dargestellt. Bei Verfeinerung von Randelementen wurden dabei die neu hinzukommenden Randknoten auf den Rand von Ω verschoben. Die im Mehrgitter-Verfahren zur Berechnung der Grobgitter-Korrekturen benutzten Grobgitter-Basisfunktionen liegen somit nicht in den zu den ursprünglichen groben Gittern gehörenden Finite-Elemente-Räumen, da die aktuell verwendeten Grobgitter keine Triangulierungen mehr sind (es treten Randelemente mit mehr als 3 Ecken auf). Ein logarithmischer Konturplot der zum Endgitter bestimmten Schurfunktionen  $u_1$ ,  $u_2$  und  $u_3$  ist in Abbildung 16 gegeben, die korrespondierenden Eigenwerte ergaben

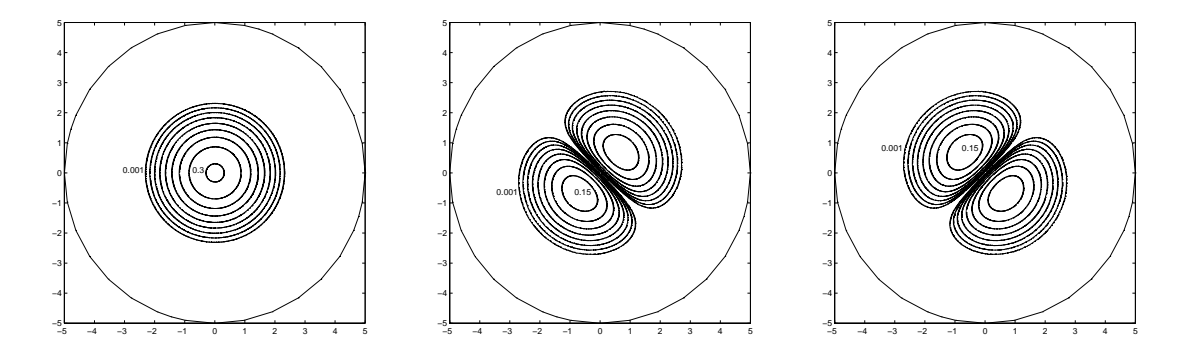

Abbildung 16: Betragsquadrat der Schurfunktionen  $u_1, u_2$  und  $u_3$  zum harmonischen Oszillator (logarithmische Konturlinien)

sich zu  $\lambda_1 \doteq 2.1980$  und  $\lambda_{2,3} \doteq 4.3962 \pm 0.9106i$ . Die Elemente  $\tau_{12}$ ,  $\tau_{13}$  und  $\tau_{23}$  der berechneten oberen Dreiecksmatrix T waren betragsmäßig kleiner als  $10^{-12}$ , das heißt die ermittelten Schurfunktionen sind gleichzeitig Eigenfunktionen. Die für eine Genau-

| Gitter                                                                     |  | $1 \t 2 \t 3 \t 4$ |                   |  |  |
|----------------------------------------------------------------------------|--|--------------------|-------------------|--|--|
| Anzahl N innerer Punkte    21    81    261    909    2545    4253    11357 |  |                    |                   |  |  |
| Anzahl V-Zyklen                                                            |  |                    | $4 \mid 5 \mid 4$ |  |  |

Tabelle 2: Anzahl N innerer Punkte und V-Zyklen pro Gitter

igkeit von tol =  $10^{-5}$  benötigten V-Zyklen pro Gitter sind in Tabelle 2 enthalten, der Rechenaufwand in Abbildung 17 dargestellt. Die CPU-Zeit für die Rechnung betrug 12.3 Minuten auf einer Sun Sparc 4 Workstation. Schließlich sollen noch die durch eine analoge Rechnung bestimmten Eigenwerte  $\lambda_1 \doteq 2.0011$  und  $\lambda_{2,3} \doteq 4.0030$  des reellen Problems mit

$$
f(x,y) = -(x^2 + y^2)
$$

angegeben werden. Die vorhandene Entartung im reellen Fall wird im komplexen durch den imaginären "Kopplungsterm"  $2ixy$  aufgehoben.

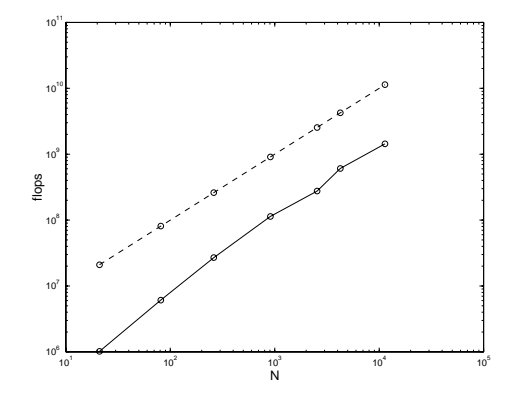

Abbildung 17: Rechenaufwand pro Gitter (zum Vergleich  $10^6 N$ : gestrichelte Linie)

#### **4.3 Integrierte Optik I: Rippen-Wellenleiter und Koppler**

Zwei typische Strukturen der integrierten Optik sind der bereits in Beispiel 2 erwähnte Rippen-Wellenleiter und der Koppler, deren Querschnitte in Abbildung 18 dargestellt sind. Die Komponenten bestehen jeweils aus einem III-V-Mischhalbleitersystem (InP

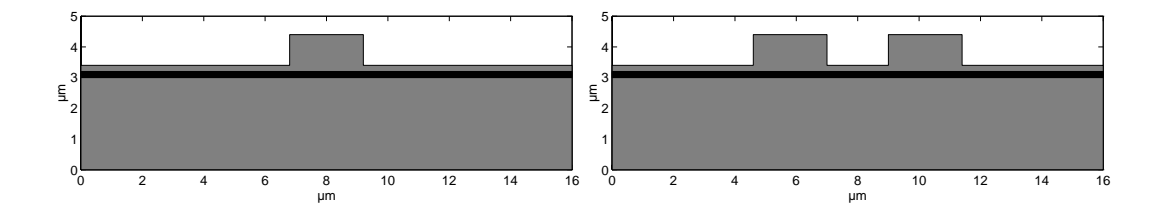

Abbildung 18: Querschnitt des Rippen-Wellenleiters (links) und des Kopplers (rechts)

und GaInAsP). Wie wir in Abschnitt 2.1 gesehen haben, läßt sich die Bestimmung von ausbreitungsfähigen Moden solcher Komponenten auf die Lösung des Eigenwertproblems der skalaren Helmholtzgleichung zurückführen, wobei nur die Eigenlösungen zu den Eigenwerten mit kleinstem Realteil von Interesse sind. Die Funktion f ist hierbei durch  $f(x, y) = \omega^2 \tilde{\epsilon}(x, y, \omega) \mu$  gegeben. Üblicherweise werden die komplexe Dielektrizitätszahl  $\tilde{\epsilon}$  und die Permeabilität  $\mu$  in der Form  $\tilde{\epsilon}(x, y, \omega) = \epsilon_0 \epsilon_r(x, y, \omega)$  und  $\mu = \mu_0 \mu_r$ mit der elektrischen und magnetischen Feldkonstante  $\epsilon_0$  und  $\mu_0$  geschrieben. Die relative Dielektrizitätszahl  $\epsilon_r$  ist dabei durch das Quadrat der komplexen Brechungsindizes, das heißt durch  $\epsilon_r(x, y, \omega) = n^2(x, y, \omega)$  gegeben, für die relative Permeabilität  $\mu_r$  gilt in den von uns betrachteten Fällen stets  $\mu_r = 1$  (nichtmagnetische Medien). Aus  $\omega^2 \epsilon_0 \mu_0 = \omega^2 c^{-2} = k_0^2$  mit der Wellenzahl  $k_0$  im Vakuum erhalten wir so für die Funktion  $f$  die äquivalente Darstellung

$$
f(x,y) = k_0^2 n^2(x,y,\omega) .
$$

Die Rechnungen dieses Abschnittes basieren nun auf einer Wellenlänge von 1.55  $\mu$ m im Vakuum, das heißt auf der Kreisfrequenz  $\omega = 1.2153 \cdot 10^{15}$  Hz und damit der Wellenzahl  $k_0 \doteq 4.0537 \ \mu m^{-1}$ . Die entsprechenden Brechungsindizes der vorkommenden Materialien sind in diesem Beispiel reell (keine elektrische Leitfähigkeit) und durch

$$
n(x, y, \omega) = \begin{cases} 1.00, & \text{Luft: weiB} \\ 3.17, & \text{InP: grau} \\ 3.38, & \text{GaInAsP: schwarz} \end{cases}
$$

gegeben [1]. Auf der Grundlage dieser Werte wurden für den Rippen-Wellenleiter der kleinste Eigenwert mit zugehöriger Eigenfunktion (das heißt  $q = 1$ ) und für den Koppler aufgrund der Symmetrie der Struktur die zwei kleinsten Eigenwerte mit korrespondierenden Eigenfunktionen (also  $q = 2$ ) bestimmt. Die jeweiligen Starttriangulierungen sind in Abbildung 19 oben dargestellt, wobei das Gitter zum Rippen-Wellenleiter aus 206 Knoten und 379 Dreiecken, das zum Koppler aus 242 Knoten und 442 Dreiecken besteht. Die nach 6 Verfeinerungen erreichten Endgitter mit 6489 Knoten und 12924

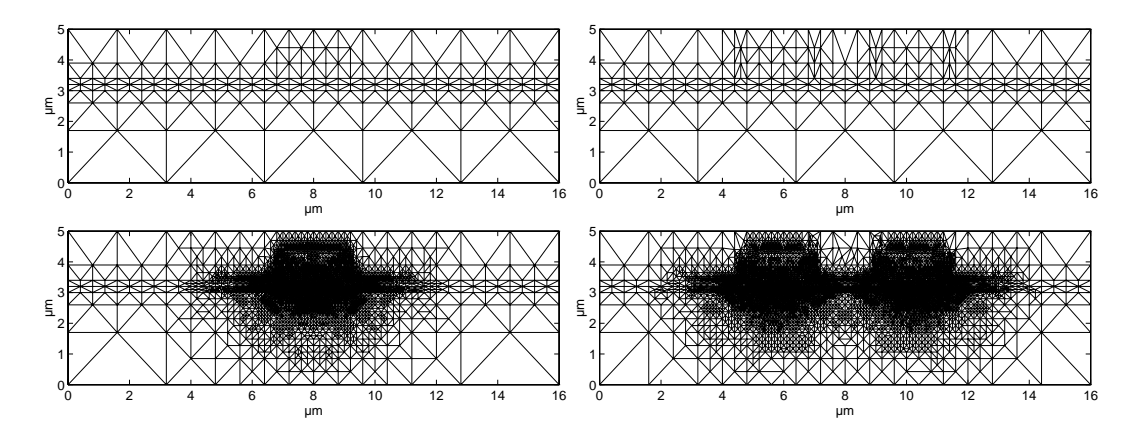

Abbildung 19: Start- und Endgitter zum Rippen-Wellenleiter (links) und zum Koppler (rechts)

Dreiecken (Rippen-Wellenleiter) bzw. 10447 Knoten und 20825 Dreiecken (Koppler) sind in Abbildung 19 unten gezeigt. Logarithmische Konturdarstellungen der zu diesen Endtriangulierungen berechneten Eigenfunktionen finden sich in Abbildung 20. Die Eigenwerte sind für den Rippen-Wellenleiter durch  $\lambda_1 \doteq -168.1887 \ \mu \text{m}^{-2}$ , für den Eigenwerte sind für den Tappen weiterneher durch  $\lambda_1 = -168.1656 \ \mu m^{-2}$  gegeben. Daraus

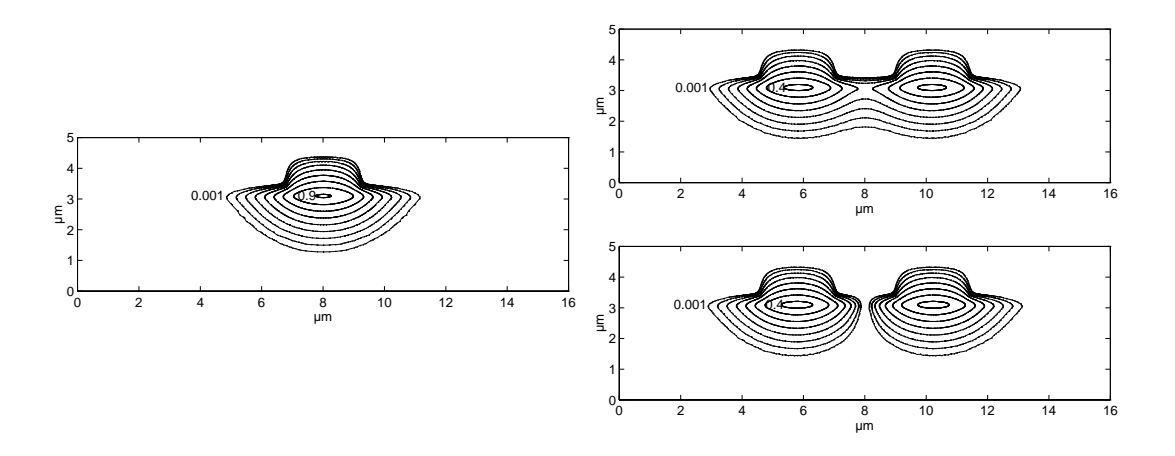

Abbildung 20: Betragsquadrat der Eigenfunktion  $u_1$  zum Rippen-Wellenleiter (links) und der Eigenfunktionen  $u_1$ und  $u_2$ zum Koppler (rechts, logarithmische Konturlinien)

| Gitter                                  |     |            |             |      |       |
|-----------------------------------------|-----|------------|-------------|------|-------|
| Anzahl N innerer Punkte $\parallel$ 272 | 487 | 885        | 1743        | 3388 | 6437  |
| Anzahl V-Zyklen                         |     |            |             |      |       |
| Anzahl N innerer Punkte    332          |     | 725   1289 | 2876   4760 |      | 10380 |
| Anzahl V-Zyklen                         |     |            |             |      |       |

Tabelle 3: Anzahl N innerer Punkte und V-Zyklen pro Gitter (Rippen-Wellenleiter oben und Koppler unten)

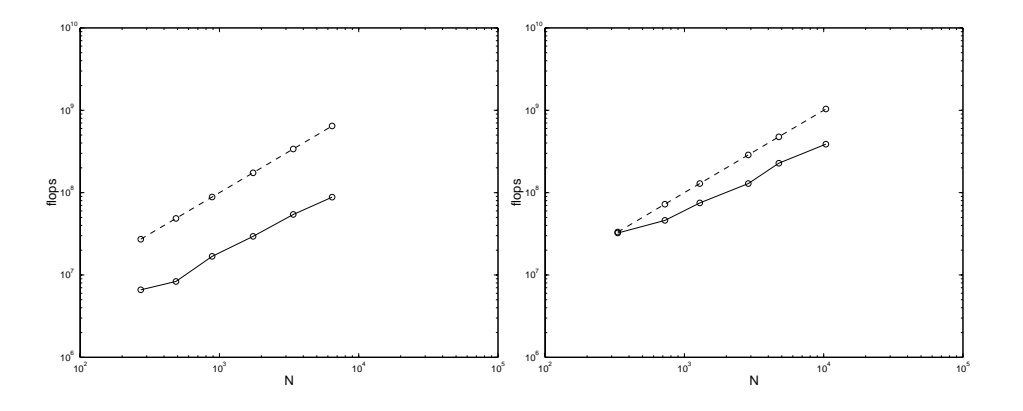

Abbildung 21: Rechenaufwand pro Gitter (Rippen-Wellenleiter links und Koppler rechts, zum Vergleich  $10^5 N$ : gestrichelte Linie)

ergeben sich für die eigentlich gesuchten Wellenzahlen  $k = \sqrt{-\lambda}$  in z-Richtung die Werte  $k_1 = 12.9688 \mu m^{-1}$  bzw.  $k_1 = 12.9695 \mu m^{-1}$  und  $k_2 = 12.9679 \mu m^{-1}$ . Die pro Gitter für eine Genauigkeit von tol =  $10^{-5}$  benötigten V-Zyklen sind Tabelle 3 zu entnehmen, der jeweilige Rechenaufwand ist in Abbildung 21 dargestellt. Die CPU-Zeit zur Lösung des Rippen-Wellenleiter-Problems betrug 4.3 Minuten, zur Lösung des Koppler-Problems 11.2 Minuten auf einer Sun Sparc 4 Workstation.

## **4.4 Integrierte Optik II: Optischer Verstärker**

Abschließend soll die in Abbildung 22 dargestellte integriert-optische Struktur untersucht werden. Die genauen Abmessungen der Komponente und die exakten Para-

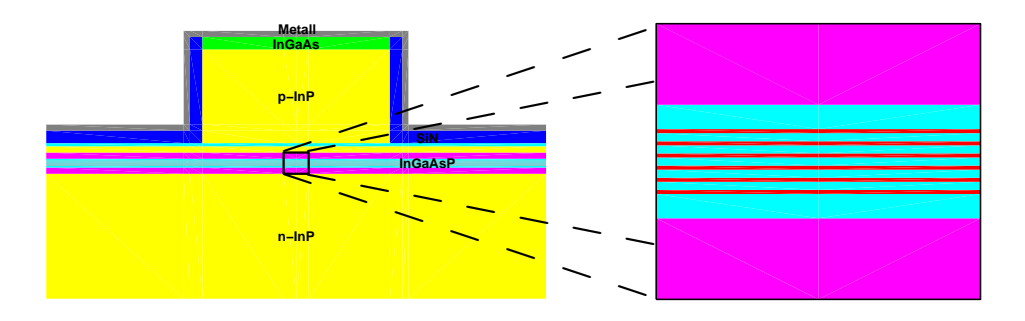

Abbildung 22: Querschnitt des optischen Verstärkers mit Zoom

meter der verwendeten Materialien sind technologisch relevant und daher hier nicht aufgefuhrt. Die Berechnungen dieses Abschnittes wurden auf der Grundlage einer Wel- ¨

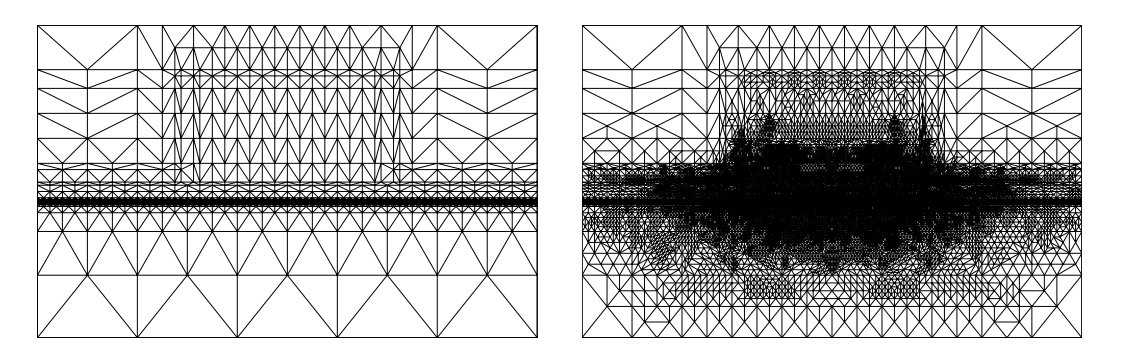

Abbildung 23: Start- und Endgitter zum optischen Verstärker

lenlänge von 1.3  $\mu$ m im Vakuum, das heißt der Kreisfrequenz  $\omega \doteq 1.4490 \cdot 10^{15}$  Hz und

somit der Wellenzahl  $k_0 \doteq 4.8332~\mu\text{m}^{-1}$ , durchgeführt. Der Brechungsindex ist komplexwertig für die Metallschicht und die Multi-Quantum-Well-Schichten (die dünnen Schichten im Zoom von Abbildung 22), fur die anderen Materialien reellwertig. Zur ¨ Bestimmung der beiden gesuchten Schurfunktionen zu den Eigenwerten mit kleinsten Realteilen wurde nun das in Abbildung 23 links gezeigte Startgitter benutzt. Da die sehr dünnen, aber funktionsbestimmenden MQW-Schichten (das Verhältnis der Schichtdicke zur Gesamthöhe der Struktur ist 1:1000) mit normal geformten Dreiecken aufgelöst werden mußten, besteht dieses bereits aus 2515 Knoten und 4956 Dreiecken. Das nach 6 Verfeinerungen erreichte Endgitter mit 15246 Knoten und 30396 Drei-

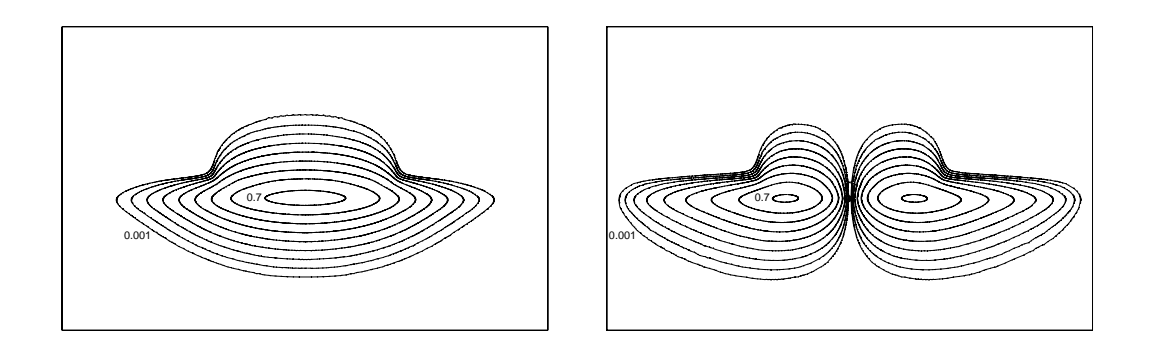

Abbildung 24: Betragsquadrat der Schurfunktionen  $u_1$  und  $u_2$  zum optischen Verstärker (logarithmische Konturlinien)

ecken ist in Abbildung 23 rechts dargestellt, die Betragsquadrate der dazu berechneten Schurfunktionen  $u_1$  und  $u_2$  sind Abbildung 24 zu entnehmen. Die Eigenwerte ergaben sich gemäß λ<sub>1</sub> = (−246.3927 − 0.0725*i*)  $μ$ m<sup>−2</sup> und λ<sub>2</sub> = (−244.7427 − 0.0452*i*)  $μ$ m<sup>−2</sup>, der Wert  $\tau_{12}$  war betragsmäßig kleiner als 10<sup>-5</sup>. Für die Wellenzahlen ergeben sich daraus die Werte  $k_1$  ≐ (15.6969 + 0.0023*i*)  $μ$ m<sup>-1</sup> und  $k_2$  ≐ (15.6443 + 0.0014*i*)  $μ$ m<sup>-1</sup>, das heißt unter Beachtung des Separationsansatzes (5) erhalten wir eine Amplitudenverstärkung um die Faktoren 10 und 4 auf 1 mm in Ausbreitungsrichtung. Die für eine

| Gitter                                                      |  |  |        |
|-------------------------------------------------------------|--|--|--------|
| Anzahl N innerer Punkte    2564   2888   3987   5536   9422 |  |  | 1.5152 |
| Anzahl V-Zyklen                                             |  |  |        |

Tabelle 4: Anzahl N innerer Punkte und V-Zyklen pro Gitter

Genauigkeit von tol =  $10^{-3}$  benötigten V-Zyklen pro Gitter sind Tabelle 4 zu entnehmen, der Rechenaufwand ist in Abbildung 25 aufgetragen. Da die Kosten zur Lösung

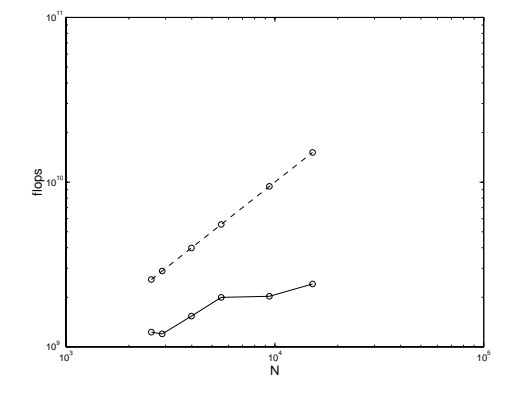

Abbildung 25: Rechenaufwand pro Gitter (zum Vergleich  $10^6 N$ : gestrichelte Linie)

der jeweils im Mehrgitter-Zyklus auftretenden Korrekturprobleme auf dem gröbsten Gitter aufgrund der hohen Anzahl an Unbekannten vergleichsweise hoch sind, ist die für Mehrgitter-Verfahren typischerweise asymptotisch eintretende direkte Proportionalität von Rechenaufwand und Anzahl an Freiheitsgraden noch nicht zu beobachten. Die CPU-Zeit für die Rechnung betrug 16 Minuten auf einer Sun Ultra 1 Workstation. In weiteren Programmläufen wurde durch eine Parameterstudie die Abhängigkeit der vier Eigenwerte mit kleinsten Realteilen vom Imaginärteil des Brechungsindex in den MQW-Schichten untersucht. Die für fünf ausgewählte Parameter berechneten Eigen-

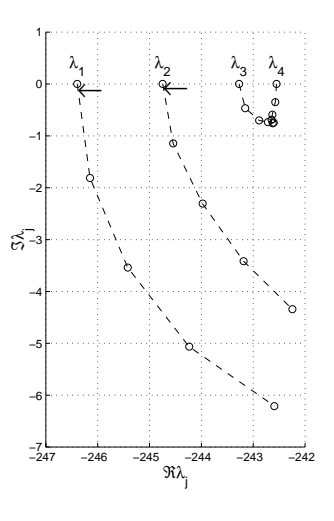

Abbildung 26: Eigenwerte in Abhängigkeit vom Imaginärteil des Brechungsindex in den MQW-Schichten

76

werte sind in Abbildung 26 dargestellt, wobei die mit der zuvor dokumentierten Rechnung bestimmten Werte durch Pfeile markiert wurden. Diagramme von der Art wie Abbildung 26 sind bei der Entwicklung integriert-optischer Komponenten von technologischem Interesse.